### NEW BLACKBOARD ULTRA INTERFACE

**DIACKDOATO AI SETVICIO del Modelo Educativo de la UP** 

# Blackboard<sup>®</sup> LEARN ULTRA

#### Profesores del curso

**Everyn Turnary Billiadary Martins**<br>Holmas

Minner

Detailes y acciones

of lits. THE AUDIT OF THE PERSON NAMED IN

**Communication Of Services** 

**B** *Magmetisms* 

ting a new particular interested

**C** Bonsestians **Unample on residential and products** 

**Antenna** SERRIFICO

**Charles y he survivenes** 

Western was to conversion to El denos de prepareas

**CONTRACTOR SERVICES** 

Contenido del curso

**Introducción** O vice parties emplantes .

ndas 1: Noeva interfaz, noeva navegado ULTRA Compare les funciones principales entre les interfacts de Bacconard Universitation dirigitationne unique

Unidad 2: Estructura y concernid O Ventrann in employer

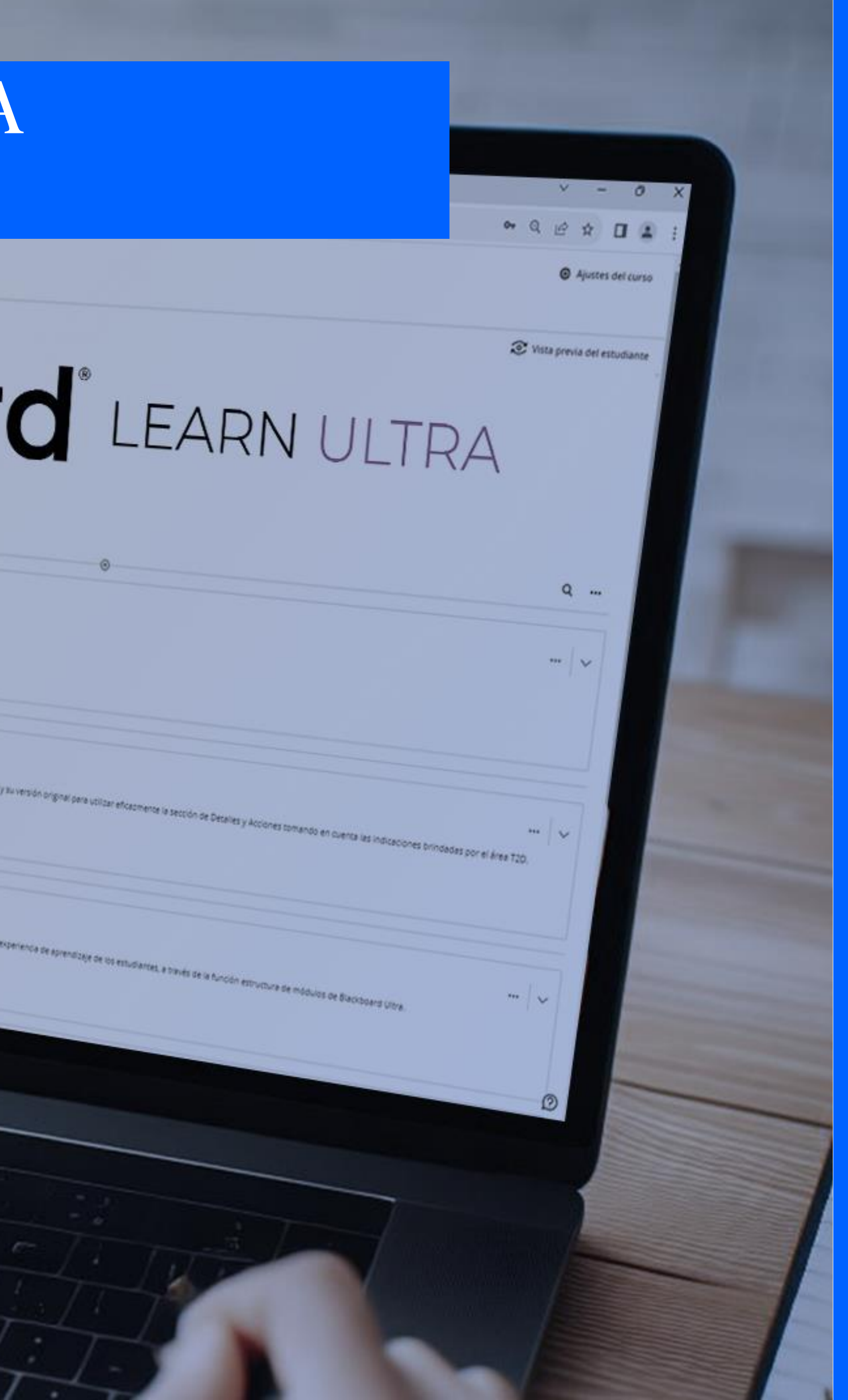

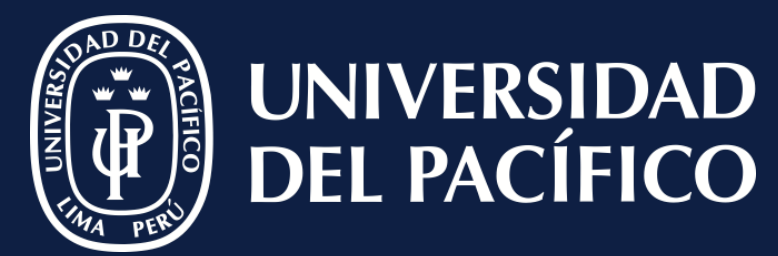

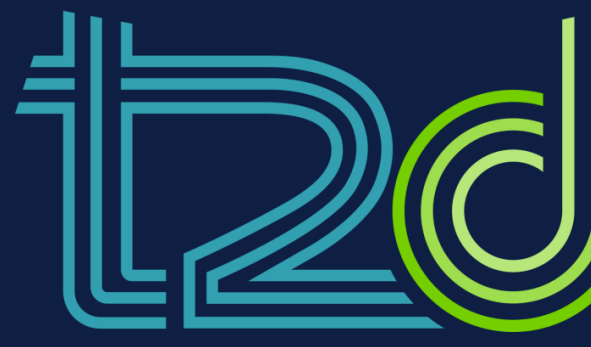

LÍDERES CON PROPÓSITO PARA EL MUNDO

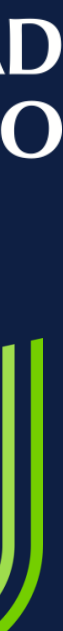

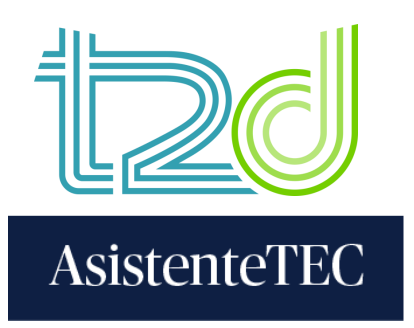

#### **STEPS:**

#### 1) Sign in with your **"USERNAME"** without adding @up.edu.pe and your "**PASSWORD**".

Click on **"Sign In"**.

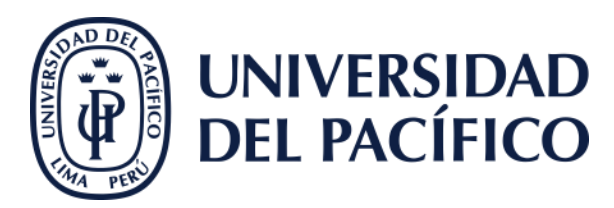

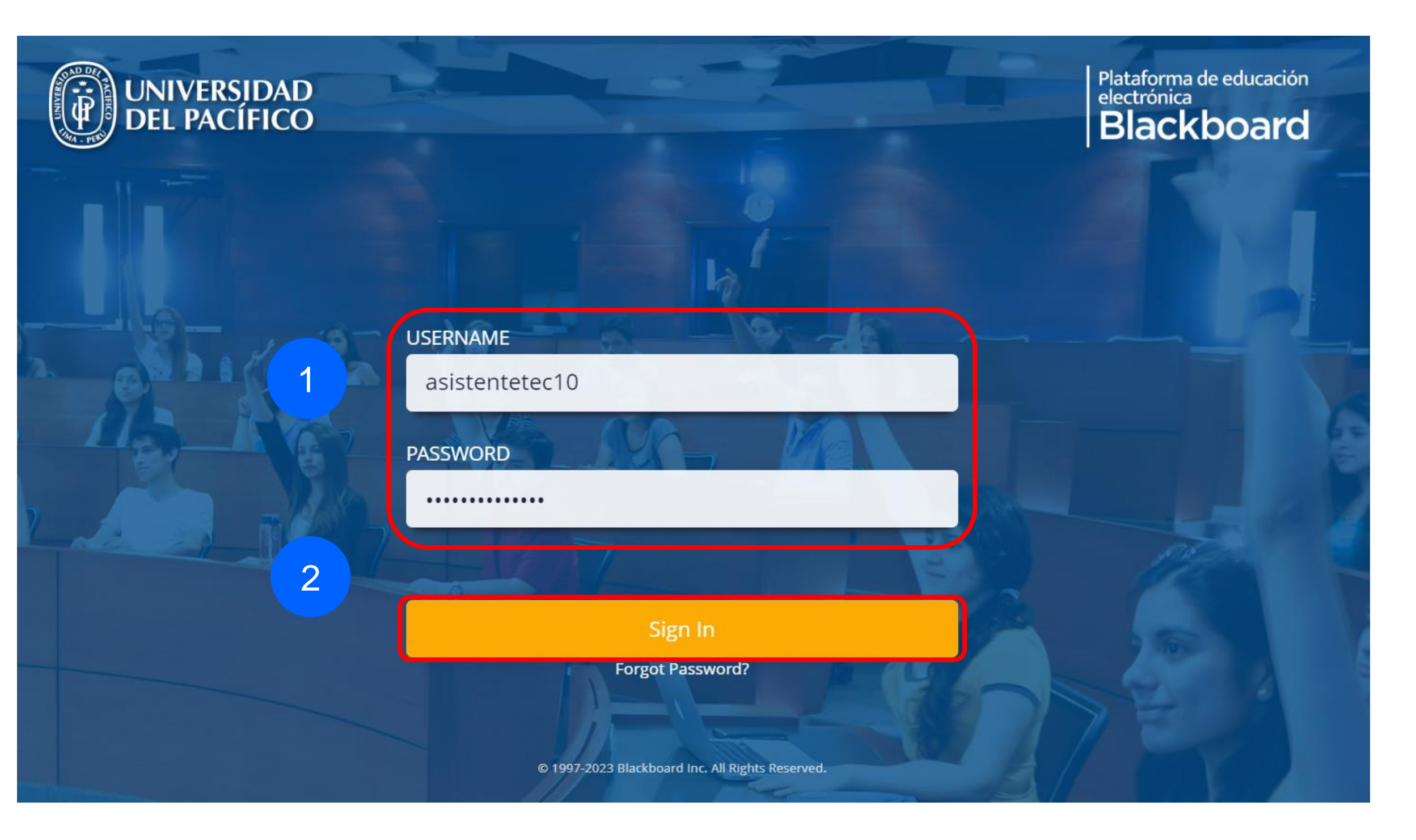

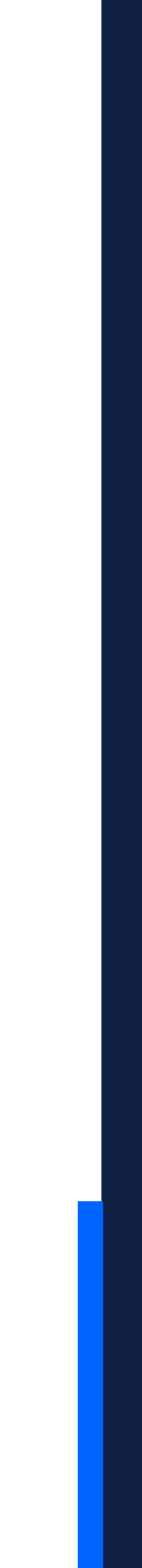

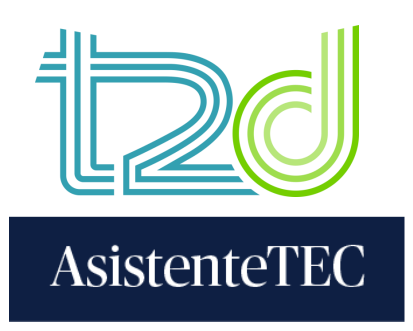

#### **STEPS:**

3) Select "Courses" and you will be able to see the corresponding assignments.

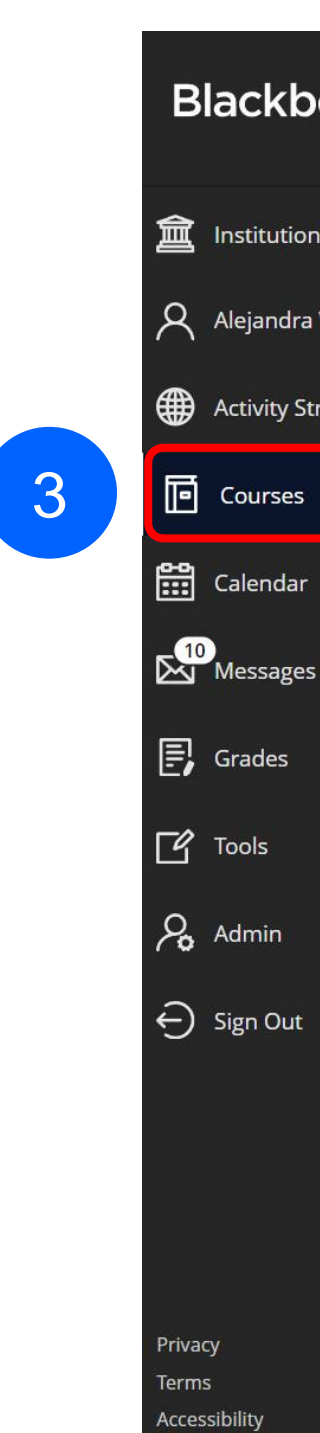

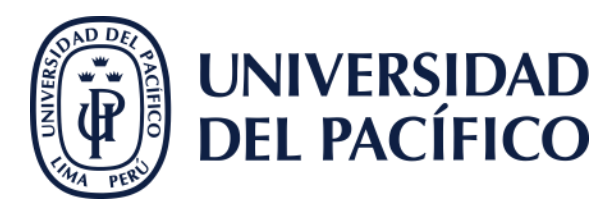

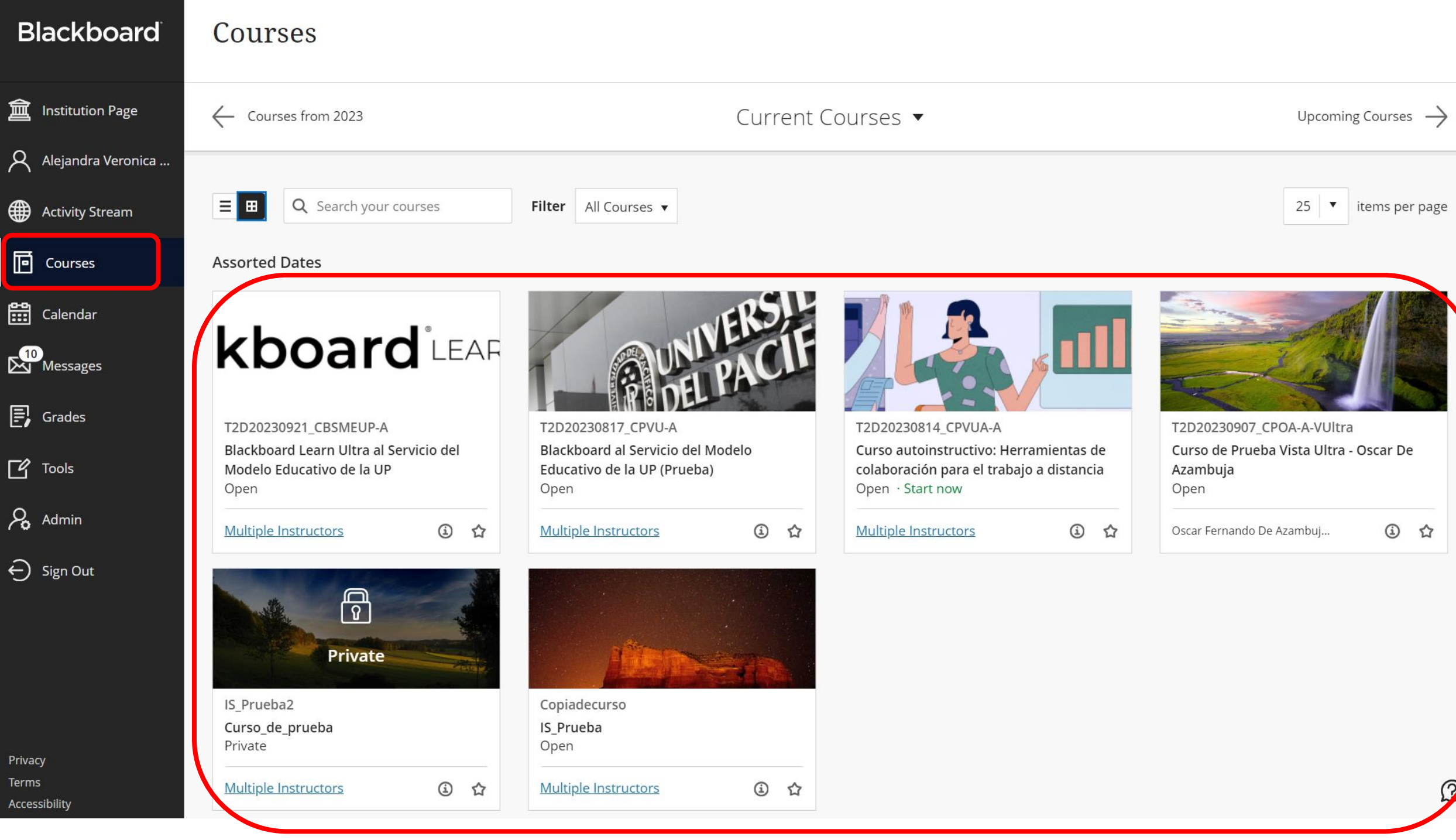

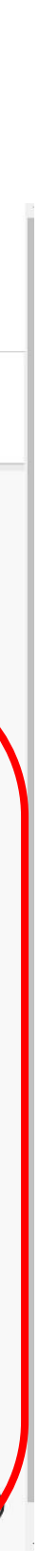

#### **Thanks**

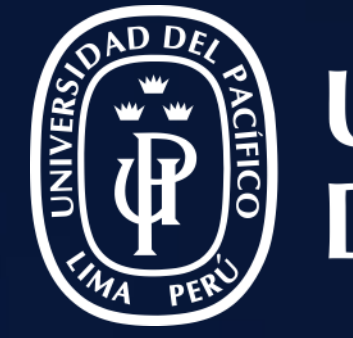

## UNIVERSIDAD<br>DEL PACÍFICO

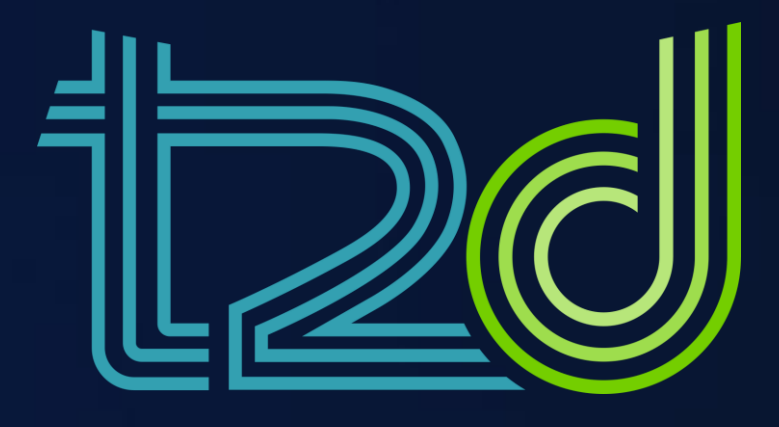

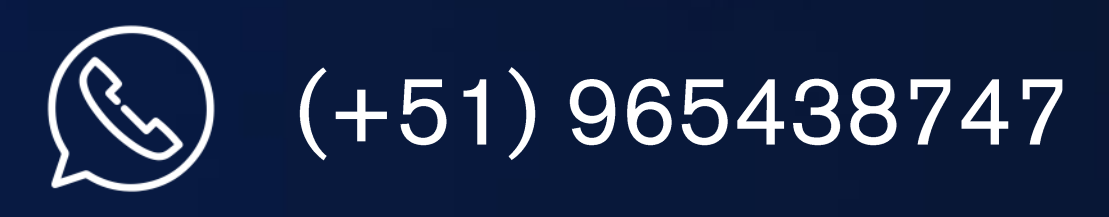

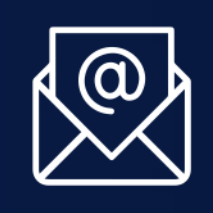

asistentetec.pregrado@up.edu.pe asistentetec.postgrado@up.edu.pe

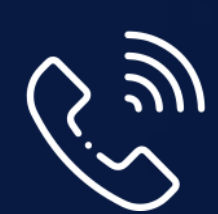

01 2190100 anexo: 8804

LÍDERES CON PROPÓSITO PARA EL MUNDO

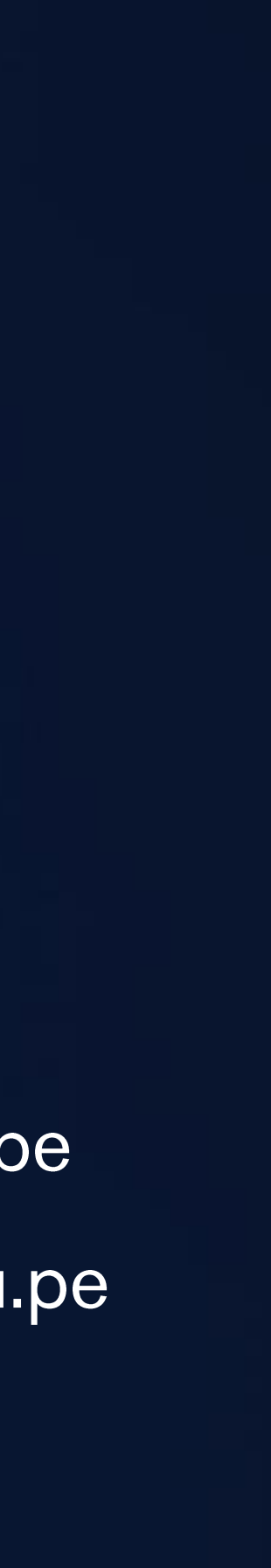